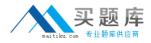

Oracle 1z0-233

# 1z0-233 Oracle 11i Install, Patch and Maintain Applications **Practice Test**

Version 2.1

http://www.maitiku.com QQ:860424807

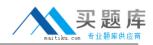

A report output file gets generated when you run "Validate APPS schema" by using the adadmin utility in the Oracle Applications 11i E-Business Suite environment. If the report shows something similar to "GL\_CODE\_COMBINATIONS table does not exist or is an invalid object", what is the first step that the database administrator (DBA) should take to correct this issue?

- A. Run the ADRelink utility and relink the GL product.
- B. Use License Manager, and register the GL product.
- C. Run the "Recreate grants and synonyms for APPS schema" task by using theadadmin utility.
- D. RunAutopatch, and apply GL latest available patch.
- E. Run Rapid Install to reinstall the database components.

#### Answer: C

# **QUESTION NO: 2**

In which three cases is it most effective to run validation on the APPS schema in the Oracle Applications 11i E-Business Suite setup? (Choose three.)

A. before performing an export/import

- B. immediately after an upgrade or applying a maintenance pack
- C. after converting to multiple organizations or multiple reporting currencies
- D. after a patch or multiple patches are applied

E. whenever you receive a run-time error that suggests that a problem is caused by the AD\_DDL package

# Answer: B,D,E

# **QUESTION NO: 3**

Which four statements correctly describe a schema? (Choose four.)

A. There is no one-to-one relationship between schemas and users in a database.

B. the concept of a database schema is directly tied to the concept of a database user, or a grant from the schema owner

C. The database user and the schema never have the same name.

D. A schema can allow another schema to use its objects by granting access.

E. An Oracle Application products database objects are divided between the product schema and the APPS schema.

F. A schema is a named collection of database objects.

#### Answer: B,D,E,F

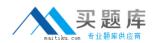

#### **QUESTION NO: 4**

You have just brought the middle tier back after a hardware problem has been fixed. Oracle Applications are now experiencing problems with an entire product group of forms (fnd), which includes the sign-on form.

You decide that you will generate the forms files in AD Administration to see whether this will fix the problem.

You answered the prompts from the utility as follows:

- 1. Do you want to generate Oracle Forms using your current character set? (Yes)
- 2. Do you want to regenerate Oracle Forms PL/SQL library files? (Yes)
- 3. Do you want to regenerate Oracle Forms executable files? (Yes)
- 4. Do you want to regenerate Oracle Forms menu files? (Yes)
- 5. Enter list if products, or enter 'all' [all]: (fnd)
- 6. Generate specific form objects for each selected product? (Yes)
- 7. Enter libraries and menus to generate, or enter 'all' [all]: (APPCORE.pll, the main library)
- 8. Enter forms to generate, or enter 'all' [all]: FNDSCSGN.fmx

The utility finished with no errors in the log file.

What is the outcome of running the adadmin utility?

- A. all forms but one in the product groupfnd now render with errors
- B. all forms but one in the product groupfnd now render without errors
- C. all forms in the product groupfnd now render with errors
- D. all forms in the product groupfnd now render without errors

#### Answer: A

#### **QUESTION NO: 5**

Where can you find the Oracle 8.0.6 and iAS files in the Oracle Applications 11i file system?

- A. <db\_name>DB
- B. <db\_name>ORA
- C. <db\_name>COMN
- D. FND\_TOP
- E. APPL\_TOP

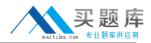

You needed to apply patches to the production environment. Applying the patches on the Test environment was successful. When you applied the patches to the Production environment, the patches finished without any errors during the process. However, patch changes were not applied and the patch histories were not changed. What could be the cause of this situation?

- A. The patch was applied in pre-Install mode.
- B. The patch was applied inNormal mode.
- C. The AutoPatch version is incorrect.
- D. The Production database is down.
- E. The patch was applied in Test mode.
- F. The table for the patch history is full.

#### Answer: E

#### **QUESTION NO: 7**

What is contained in the FND\_APPLICATION\_TL table found in the Oracle Applications 11i database?

A. trigger logic for all the Application Object Library (AOL) related tables

- B. transaction-load statistics of Application Object Library usage
- C. table list of all the Oracle Application Object Library (AOL) objects

D. language translated information about all the applications registered with Application Object Library

#### Answer: D

#### **QUESTION NO: 8**

You suddenly start receiving errors indicating that there are numerous Java files in the database that are corrupted and cannot be run. You have determined that you have to reload the Java Virtual Machine (JVM) to fix the errors. In addition to reloading the JVM, what Oracle database utilities, if any, do you need to run and why? (Choose all that apply.)

A. Reload JAR files to the database, because after reloading the JVM, the Java class files would be missing.

B. Compile the Menu information, to restore Java menu files to the application forms.

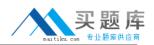

C. Compile the APPS schema, because after the JVM has been reloaded, APPS permissions need to be reestablished.

D. None of the Oracle database utilities need to be run, because by reloading the JVM, all the Java file corruption is corrected with the new files loaded during this process.

## Answer: A

## **QUESTION NO: 9**

What is true about Rapid Install?

A. Along with creating Oracle homes, Rapid Install generates new configuration files by usingAutoconfig.

B. Rapid Install can be used to install only the new technology-stack components.

C. Rapid Install can be used to install a new database tier.

D. For an upgrade, Rapid Install installs Oracle 9i RDBMS Oracle home without a database.

E. Rapid Install can be used to set up the file system and configure server processes for an upgraded system.

F. Rapid Install can be used only for a new installation of Oracle Applications.

## Answer: F

# **QUESTION NO: 10**

In your Oracle Applications 11i EBS implementation, the database is corrupt and to resolve it the database Java Virtual Machine (JVM) was reloaded. Identify the type of problem that may occur and the related correct solution.

A. Problem: Many invalid objects are found in the APPS schema.

Solution: Run the "Validate APPS schema" task by using the adadmin utility.

B. Problem: The Application window does not show any of the Accounts Receivables data.

Solution: Use the "Compile/Reload Applications Database Entities" option from the adadmin utility. C. Problem: The Application screen display does not come up with one of the installed language characters.

Solution: Run the "Convert Character set" task by using the adadmin utility.

D. Problem: All Oracle Applications Java classes are missing.

Solution: Run the "Reload JAR files to the DB" task by using the adadmin utility.

# Answer: D

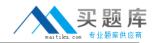

Before you apply a patch, you read the readme.txt file. One of the areas of Oracle Applications to which the patch will be applied is JAVA\_TOP. The readme file mentions that you may need to generate product JAR files in the AD Administration utilities after the patch is applied. When generating product JAR files, AD administration utility will prompt you with the question: Do you want to force generation of all JAR files? What are the three occasions when you need to force generation of all JAR files? (Choose three.)

- A. after updating to a new Java version
- B. if you find you have missing or out-of-date JAR files
- C. after changing your digital signature
- D. if you are upgrading the Oracle Developer technology stack

## Answer: A,C,D

#### **QUESTION NO: 12**

Which two types of files are under the <prod>\_TOP/mesg directory? (Choose two.)

- A. error messages for the product
- B. release update notes for the product
- C. workflow notification messages
- D. language-specific message files
- E. patch information

#### Answer: A,D

#### **QUESTION NO: 13**

As a part of cloning process, the Applications DBA needs to copy the Application Tier File system to the target system. Which step is NOT a part of this phase?

- A. Copy the APPL\_TOP directory from the source node to the target node.
- B. Copy the <iAS ORACLE\_HOME> directory from the source node to the target node.
- C. Shut down the application tier server processes.
- D. Copy the <OA\_JAVA> directory from the source node to the target node.
- E. Log on to the target system application tier nodes as theapplmgr user.
- F. Copy the <OA\_HTML> directory from the source node to the target node.
- G. Copy the <806 ORACLE\_HOME> directory from the source node to the target node.

#### Answer: E

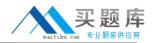

The Applications DBA needs to make a clone of the Production system. Examine the list of steps that the Applications DBA is considering.

Which step is NOT a part of the cloning process?

- A. Verify the source and target nodes' software versions.
- B. Apply the Rapid Clone patch.
- C. Run AutoConfig on the application tier.
- D. Set up Rapid Clone on the database tier.
- E. Prepare the source system.
- F. Copy the source system to the target system.
- G. Configure the target system.
- H. Perform the finishing tasks.
- I. Test the target system.
- J. Back up the target system.
- K. Step B
- L. Step C
- M. Step G
- N. Step F
- O. Step J
- P. Step D
- Q. Step A

#### Answer: E

#### **QUESTION NO: 15**

Which four statements are true with respect to the APPS schema? (Choose four.)

A. It contains only its own data objects (tables, sequences, and indexes).

B. Run time usage of Oracle Applications is through the APPS schema only.

C. Data objects for the Applications technology layer products (FND, AD, and so on) are stored under the APPS schema.

D. It has synonyms to all base product tables and sequences.

E. Each products schema grants full privileges to the APPS schema.

F. It is the only schema that has universal access to Oracle Applications.

#### Answer: B,D,E,F

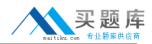

Which three reports can you get by using the License Manager Web utility? (Choose three.)

- A. applied product patches report
- B. country-specific functionalities report
- C. licensing terms and conditions report
- D. licensed products/shared products report
- E. languages report

#### Answer: B,D,E

#### **QUESTION NO: 17**

Which three statements about the Application Context file are true? (Choose three.)

- A. It stores all the information required to configure an Oracle Applications instance.
- B. It is created by Rapid Install usingAutoConfig during installation and upgrade.
- C. It is a system configuration file.
- D. It is stored in an Oracle Applications Manager (OAM) schema.
- E. It can be downloaded from OAM (Oracle Application Manager).
- F. It can be edited manually using a text editor.

# Answer: A,B,E

#### **QUESTION NO: 18**

As an independent consultant, you are working on implementation of Oracle Applications in a three-tier configuration. When connected to the Oracle Applications Purchase Order forms window, you notice that there is a yellow bar at the bottom of the forms window. Identify the best method of troubleshooting this issue.

- A. Regenerate the Oracle Applications Purchase Order forms window executable.
- B. Un-install and re-installJInitiator.
- C. Ignore the yellow bar.
- D. Start the Web server process.
- E. Start the forms server process.

#### Answer: B

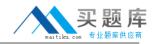

The AD Administration task utility Compile APPS Schema is similar to the Validate APPS Schema task, except that instead of just producing a list of invalid objects, it compiles invalid objects using multiple workers in an attempt to move them back to the valid object state. This task is most often run when custom packages are moved into the APPS schema, and during the upgrade process. The Compile Apps Schema task can be toggled to compile all objects or just the invalid objects. Choose three correct benefits of using this task. (Choose three.)

- A. increases run-time performance in the applications
- B. finds truly invalid objects before users get a run-time error
- C. corrects all corrupt schema package bodies and headers
- D. allows new custom or patched packages to be immediately validated

#### Answer: A,B,D

#### **QUESTION NO: 20**

To create a new context file in the database tier, the following command is executed:

cd <RDBMS ORACLE\_HOME>/appsutil perl ./bin/adclonectx.pl contextfile=\$CONTEXT\_FILE

Which is the correct format of the new context file created in the current working directory?

- A. <SID>\_<new hostname>\_<domain name>.xml
- B. <SID>\_<new hostname>.xml
- C. <SID>\_<new hostname>.txt
- D. <SID>\_<new hostname>\_<domain name>.cfg
- E. <SID>\_<new hostname>\_<domain name>.txt
- F. <SID>\_<new hostname>.cfg

#### Answer: B

#### **QUESTION NO: 21**

When using Java Server Pages, the HTML-Based Applications module uses the following access path. Identify the process that does not belong.

- A. The user clicks the hyperlink of a function from a browser.
- B. The browser makes a URL request to the Web listener.

C. The Web listener contacts the Servlet engine (JServ) where it runs a JavaServer Pages (JSP) page.